## /\*\*\*\*\*\*\*\*\*\*\*\*\*\*\*\*\*\*\*\*\* \*\*\*\*\*\*\*\*\*\*\*\*\*\*\*

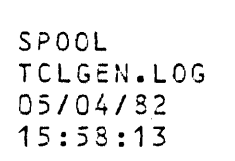

## $\mathcal{L}$

 $\gamma_{\rm eff}$  ,  $\gamma_{\rm eff}$ 

 $\epsilon_{\rm c}$  $\frac{1}{\sqrt{2}}$ 

 $\sim$ 

 $\bar{\mathcal{L}}$ 

 $-$  SU 3 M I T : F1 : T C L G EN ; Generation of TCL101.lnk from TCL and NML source,  $-i$  No echo server  $-$  On board version.  $\sim$  $-RUN$ ISIS-II RUN 8086, V1.3 > >;Compile/Assemble TCL files > >plm86 :f1:tstruc.p86 optimize(3) xref set Cf1) debug SERIES-III PL/M-86 COMPILER V2.0 PL/M-86 COMPILATION COMPLETE. 1 WARNING, 0 ERRORS >plm86 :f1 :csnst.p86 optimize(3) xraf set(f1) debug SERIES-III PL/M-86 COMPILER V2.0 PL/M-86 COMPILATION COMPLETE. 1 WARNING, 0 ERRORS >plm36 :f1:tstart.p86 optimize(3) xref set(f1) debug SERIES-III PL/M-86 COMPILER V2.0 PL/M-86 COMPILATION COMPLETE. 1 WARNING, 0 ERRORS >plm86 :f1:del.p86 optimize(3) xref set(f1) debug SERIES-III PL/M-86 COMPILER V2.0 PL/M-86 COMPILATION COMPLETE. 1 WARNING, 0 ERRORS >plm86 :f1 :rp.p86 optimize(3) xref setCf1) debug SERIES-III PL/M-86 COMPILER V2.0 PL/M-86 COMPILATION COMPLETE. 1 WARNING, 0 ERRORS >plm36 :f1:tp.p86 optimize(3) xref set(f1) debug SERIES-III Pl/M-86 COMPILER V2.0 PL/M-36 COMPILATION COMPLETE. 1 WARNING, 0 ERRORS >plm86 :f1:ip.p86 optimize(3) xref set(f1) debug SERIES-III PL/M-86 COMPILER V2.0 PL/M-86 COMPILATION COMPLETE. 1 WARNING, O ERRORS >plm86 :f1:tbms.p86 optimize(3) xref set(f1) debug SERIES-III PL/M-86 COMPILER V2.0 PL/M-86 COMPILATION COMPLETE. 1 WARNING, 0 ERRORS >plm86 :f1 :g~tchk.p86 optimize(3) xref set(f1) debug SERIES-III PL/M-86 COMPILER V2.0 PL/M-86 COMPILATION COMPLETE. 1 WARNING, 0 ERRORS > >ASM86 :f1:tclgnl.~86 print C:f1:tclgnl.lst) debug SERIES-III 8086/8087/3038 MACRO ASSEMBLER, V1.1 ASSEMBLY COMPLETE, NO ERRORS FOUND >ASM86 :f1:random.a86 print (:f1:random.lst) debug

ASSEMBLY COMPLÈTE, NO ERRORS FOUND

SERIES-III 8086/8087/8088 MACRO ASSEMBLER, V1.1

```
SERIESTIII 8085/808/78086 MAURU ASSEMBLEKZ VI.I
```
ASSEMBLY COMPLETE, NO ERRORS FOUND

-conv :f1:to.lst to :f4:

```
\rightarrow>;Compile I Assembla NML files 
> 
>plrn86 :f1 :Mnml.src optimize (3) xref set (f1) debug
```
SERIES-III PL/M-86 COMPILER V2.0 PL/M-86 COMPILATION COMPLETE. 1 WARNING, 0 ERRORS

```
>asm86 :f1 :Mtclif.src print (:f1 :mtclif.lst) debug 
SERIES-III 8086/8087/8088 MACRO ASSEMBLER, V1.1
```

```
ASSEMBLY COMPLETE, NO ERRORS FOUND 
noommen oom eenst no inhone rooms<br>>asm86 :f1:Mvectr.src print (:f1:mvectr.lst) debug
SERIES-III 8066/8087/8088 MACRO ASSEMBLER, V1.1
```

```
ASSEMBLY COMPLETE, NO ERRORS FOUND 
>asm86 :f1:Mtable.src print (:f1:Mtable.lst) debug
SERIES-III 8086/8087/8088 MACRO ASSEMSLER, V1.1
```

```
ASSEMBLY COMPLETE, NO ERRORS FOUND
\geq\geq>LINK86 :f1:csnst.obj, & 
>> :f1:Mtclif.obj,:f1:Mnml.obj,:f1:Mvectr.obj,:f1:Mtable.obj, & 
       : f1:tstart.obj, : f1:del.obj,
& tf1:rp.obj, :f1:tp.obj, : t1:ip.obj, <<br>>> :f1:tbms.obj, :f1:random.obj, :f1:tcom.obj,
                           >> :f1:tbms.obj, :f1:ranciom.obj, :~1:tcom.obj, 
>>TO :f1:tcl101.lnl< PRINT(:f1:tcl101.mp1) MAP 
SERIES-III 8086 LINKER, V2.0 
WARNING 14: GROUP ENLARGED 
  FILE: :F1:MTASLE.OBJ 
  GROUP: DGROU? 
  MODULE: NMLTASLES 
WARNING 12: UNRESOLVED SYMBOLS 
\geq>eXIT 
-copy :f1:tcl101.lnk to :f4: b 
COPIED : F1: TCL101.LNK TO : F4: TCL101.LNK
                                                 :f1:tclgnl.obj/ &
                                                                      :f1:getchk.obj & 
-Note  ;TCL101.lnk should be linked with session modules to generate session<br>-Note  ;<br>-Note  ; Now load 2 diskettes in drive 4 and 5 for listings and type CNTRL/E
-Note ; 
-EE-idisk :f4:tcl101.1 
NON-SYSTEM DISK 
-idisk :f5:tcl101.2 
NON-SYSTEM DISK 
-copy :f1:tstruc.lst to :f4: 
COPIED :F1:TSTRUC.LST TO :F4:TSTRUC.LST 
-copy :f1:csnst.lst to :f4: 
COPIED :F1:CSNST.LST TO :F4:CSNST.LST 
-copy :f1:tstart.lst to :f4: 
COPIED :F1:TSTART.LST TO :F4:TSTART.LST 
-copy :f1:del.lst to :f4:COPIED :F1:DEL.LST TO :F4:DEL.LST 
-copy :f1:rp.lst to :f4: 
COPIED :F1:RP.LST TO :F4:RP.LST
```
-copy : f1:ip.lst to : f5: COPIED : F1:IP.LST TO : F5:IP.LST -copy :f1:tbms.lst to :f5: COPIED :F1:TaMS.LST TO :FS:TSMS.LST -copy :f1:tclgnl.lst to :fS: COPIED :F1:TCLGNL.LST TO :F5:TCLGNL.LST -copy :f1 :random.1st to :f5: COPIED :F1:RANDOM.LST TO :FS:RANDOM.LST -copy :f1:tcom.lst to :fS: . COPIED :F1:TCOM.LST TO :F5:TCOM.LST -copy :f1:getchk.lst to :fS: COPIED :F1:GETCHK.LST TO :FS:G=TCHK.LST

-copy :f1:mnml.lst to· :f5: COPIED : F1: MNML.LST TO : F5: MNML.LST  $-$ copy :  $f1$ : $m$ tcli $f.$ lst to :  $f5$ : COPIED :F1:MTCLIF.LST TO :F5:MTCLIF.LST -copy :f1:mvectr.lst to :fS: COPIED :F1:MVECTR.LST TO :FS:MVECTR.LST -copy :f1:mtabla.lst to :fS: COPIED :F1:MTA3LE.LST TO :FS:MTABLE.LST  $-$ copy : $f1$ : $tcl101$ .mp1 to : $f5$ :

COPIED :F1:TCL101.MP1 TO :F5:TCL101.MP1  $\sim$ 

-:FO:SUBMIT RESTORE :F1:TCLGEN.CSC:FO:PART4.cs,?,67)  $-CONSOL$   $\rightarrow$  : VO: